## 文書管理ポートレット機能

- • フォルダー、ファイル毎のアクセス制限の設定を行なえます。
- アクセス #llKはけ アクセス制限は、全ユーザー/グループ/ユーザーの単位で行なえます。
- 妊定のグルーづわっ一ザーに 特定のグループやユーザーに対して、あるフォルダーやファイルの参照を制限することもできます。
- 旋卧总乐 権限設定の優先順位は、全ユーザー<グループ<ユーザーとなります。

## 文書管理ポートレット~標準画面と最大化画面

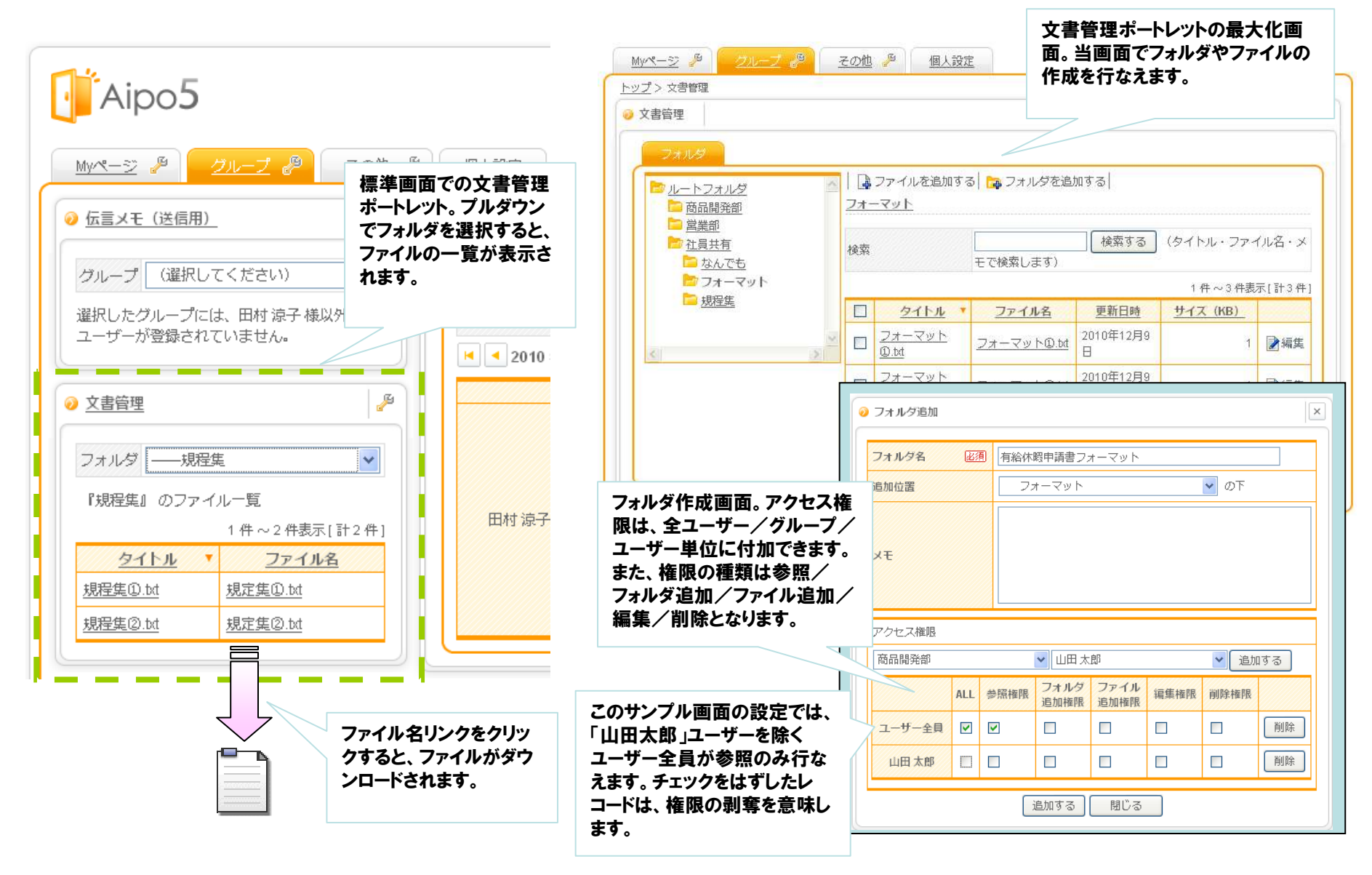

## 文書管理ポートレット~管理者用画面

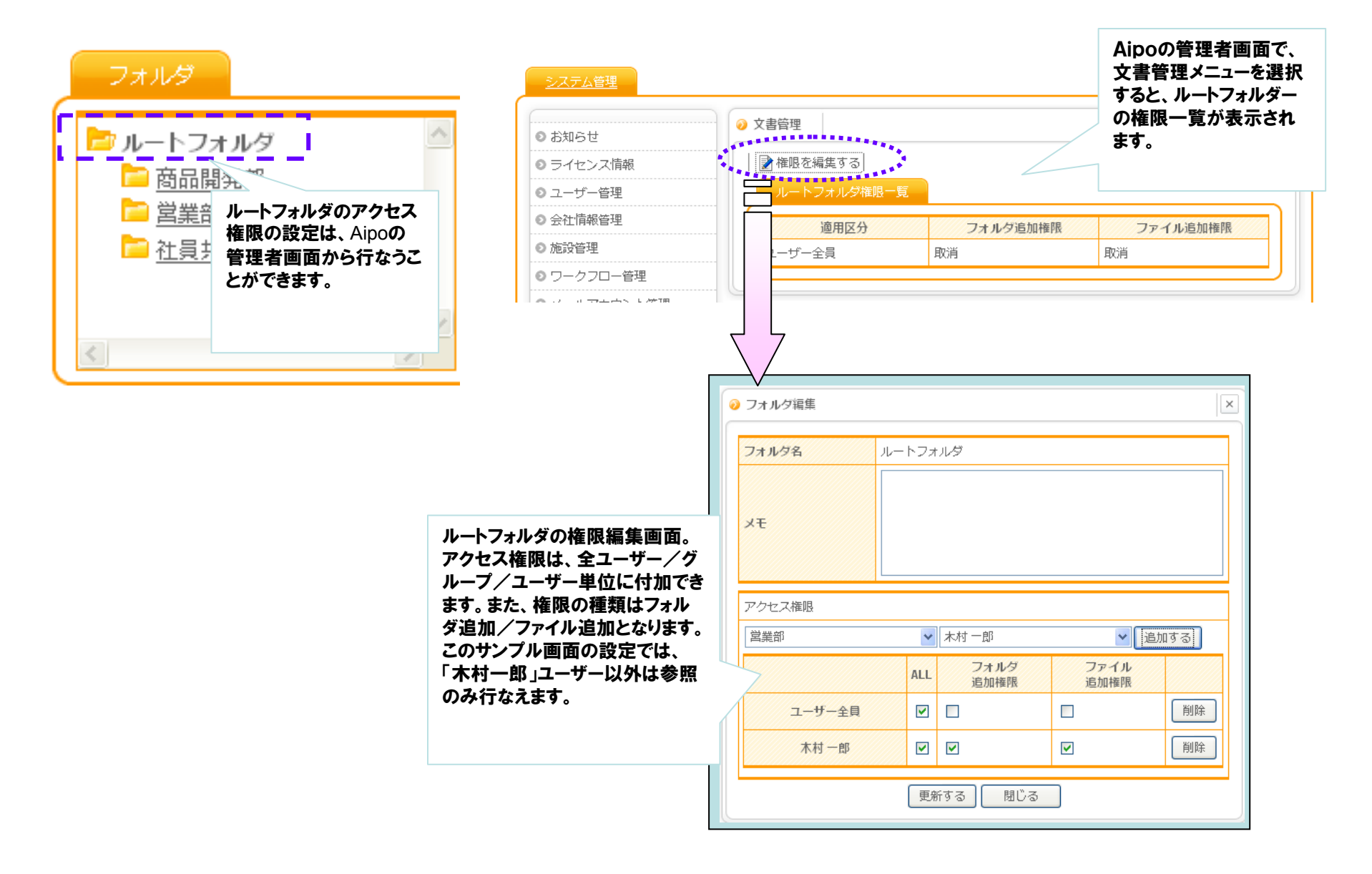